Clearstream BEUTSCHE BÖRSE

# Vestima Investment Fund Services **FIX User Guide**

June 2023

### **Investment Fund Services – FIX User Guide**

June 2023 Document number: 7414

Information in this document is subject to change without prior notice.

This document is available in electronic format and may be provided in other formats at the discretion of Clearstream Fund Centre S.A. (referred to hereinafter as Clearstream Fund Centre or CFCL). CFCL grants its clients permission to reproduce, store and print this document to the extent deemed reasonable and necessary for receiving from CFCL the services described herein. Any software provided, as set out in the present document, shall be provided under the applicable licence terms.

Unless otherwise stated, all times are given in Central European Time (CET).

© Copyright Clearstream Fund Centre S.A. (2023). All rights reserved.

Vestima is a registered trademark of CFCL. Swift is a registered trademark of the Society for Worldwide Interbank Financial Telecommunication.

Clearstream Banking S.A. ("CBL") is a subsidiary of Clearstream Holding AG as acts as CFCL sub-custodian for settlement and asset servicing.

### <span id="page-2-0"></span>**Foreword**

Vestima, the investment fund order routing, execution, and management service from CFCL, streamlines, simplifies and standardises all aspects of investment funds trading.

Optionally linked with Clearstream Banking's clearing, settlement, and custody services, Vestima can provide participants with secure straight-through processing from order input through to settlement instructions issuance and final settlement, if required. For order issuers (OIs), this means direct, immediate access to a wide network of order handling agents (OHAs), eliminating any need to track down unfamiliar funds and contact the relevant agents. OHAs, meanwhile, benefit from a real-time connection to a significant client base and get STP trades from a single technical counterparty.

Vestima order processing is simple and easy to use. The OI creates an order on screen using a standard template; Vestima transmits the order to the appropriate OHA for completion; and a confirmation is returned immediately to the OI. The order is now ready for settlement.

Vestima can accept orders through the Vestima web browser interface, via Swift and via FIX and all OIs can use either option at any time. This choice of format provides flexibility for all participants and brings the maximum range of funds within easy reach of a broad client base.

CFCL offers order routing services for clients via Vestima and VestimaPRIME. Vestima provides a highly automated service aimed towards mutual funds, whereas VestimaPRIME targets complex and alternative investment funds.

#### <span id="page-2-1"></span>**Introduction**

To promote efficient electronic order processing and trade execution CFCL offers an order routing service for investment funds using the FIX connectivity protocol which is fully compliant with the regulatory and legal environment imposed on CFCL by Brexit and EU CSDR regulations. Orders and order cancellation requests received from clients will be processed by the Vestima and VestimaPRIME platforms. Order statuses and confirmations will be sent back to clients in FIX messages.

This document has been produced as a guide to help understand how CFCL has implemented FIX messages and to facilitate the work required to establish trading connectivity.

The document is intended to supplement the FIX Standard Specifications published on the Internet under <https://www.fixtrading.org/online-specification/>

#### <span id="page-2-2"></span>**Related documents**

The documentation for the FIX Connectivity set-up will be provided as part of the onboarding.

The Xact User manual is available via the link below (please see the attachments at the bottom of the page): https://www.clearstream.com/clearstream-en/securities-services/connectivity-1-/clearstreamxact/xactwebportal/xactweb-portal-documentation-1306378

For further information or if you have specific questions, please contact the CFCL Connectivity Help Desk as follows: [connect@clearstream.com](mailto:connect@clearstream.com)

### <span id="page-3-0"></span>**Contact details**

For further information or if you have specific questions regarding the Vestima system and/or communications with Clearstream, you can contact Client Services in Luxembourg as follows:

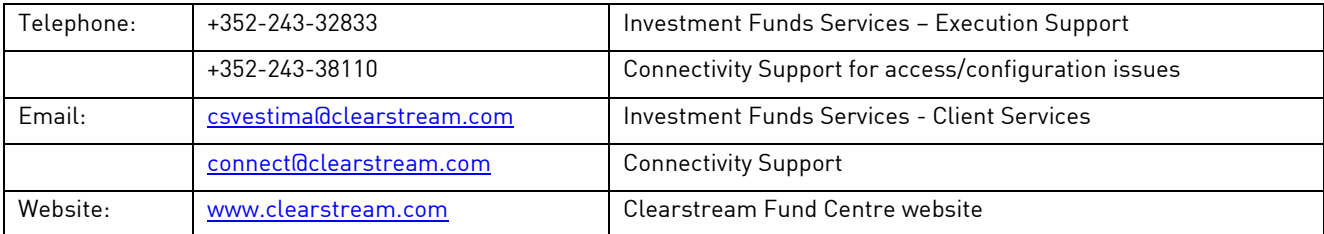

### **Contents**

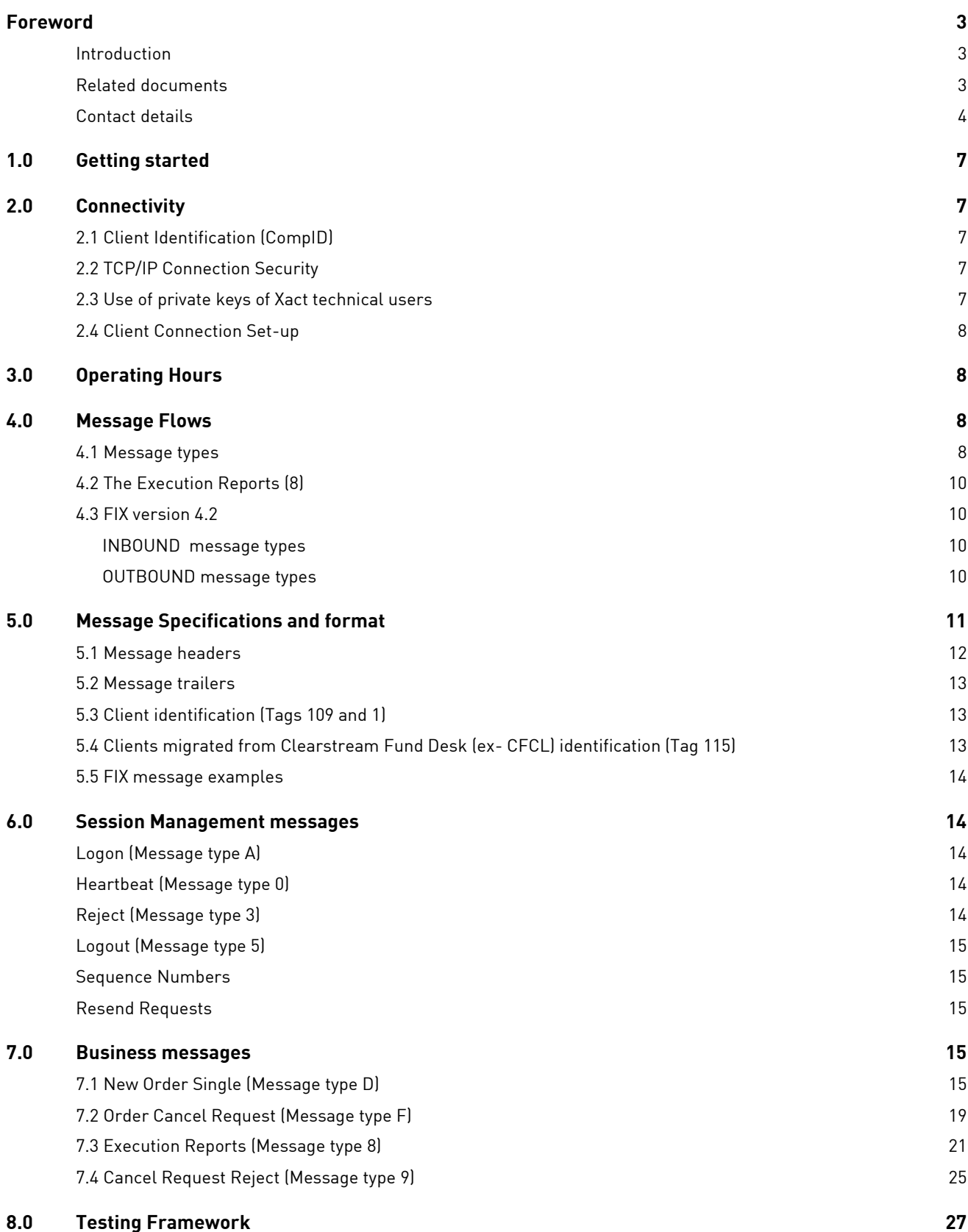

This page has intentionally been left blank.

### <span id="page-6-0"></span>**1.0 Getting started**

The Financial Information eXchange (FIX) protocol is an electronic communication protocol initiated in 1992 for international real-time exchange of information related to securities transactions. FIX was developed by the FIX High Performance Working Group to meet the needs of high-performance trading.

FIX has become the standard electronic protocol for pre-trade communications and trade execution. Although it is mainly used for equity transactions in the front office area, bond-, derivatives-, and FX-transactions are also possible.

CFCL Clients are now able to subscribe to the FIX Connectivity for their order routing orders (subscription and redemption) in Vestima and Vestima Prime.

### <span id="page-6-1"></span>**2.0 Connectivity**

#### <span id="page-6-2"></span>**2.1 Client Identification (CompID)**

Client identification in FIX is done by CompIDs for use in the FIX Message Header. A code will be assigned by CFCL for this purpose.

Note: Both the CompIDs and Ports are required to configure the FIX environments.

#### <span id="page-6-3"></span>**2.2 TCP/IP Connection Security**

The FIX infrastructure is hosted in the Luxembourg datacenter and the FIX connectivity security between clients and CFCL has been built to comply with both market standards and DBG security requirements.

The FIX connection is built as a 2-way TLS FIX connection which allows the authentication of both server and client based on certificates, and at the same time encrypts the connection.

Besides the 2-way TLS protocol, CFCL has implemented an access-control verification relying on the client's certificate DN (Distinguished Name). Each FIX client solution will use the client certificate available from Xact, when establishing the FIX Session with Clearstream FIX infrastructure. Xact will be used for the credential management, including the password rotation.

The version of the TLS protocol to be supported is at a minimum the TLS 1.2 [1], with a predefined suite of authorized ciphers. Each FIX client solution will have to make use of the client certificate available on Clearstream' s XACT Portal, when establishing the FIX Session with Clearstream' s FIX infrastructure.

[1] RFC 5246 - <https://tools.ietf.org/html/rfc5246>

#### <span id="page-6-4"></span>**2.3 Use of private keys of Xact technical users**

Each client will have to configure Clearstream's public key and the Client's private key. For each Client session, there will be a dedicated technical user on Xact. The client will be provided with user credentials and will use Xact to create the technical users needed for the FIX communications. Once a technical user is created, clients will use Xact to generate the client certificate.

- The certificate will be a ".p12" file protected by password.
- The credentials are provided during the certificate generation process: Friendly Name, Generation Date, P12 Filename, P12 Password.

Clients will use the certificate generated in Xact to initiate the TLS communication.

The Distinguished Name (DN) in the client's certificate will have the format: "cn= $\leftarrow$ XACT user ID $\rightarrow$ , ou=Portal,ou=Clearstream Banking,o=trust root".<sup>1</sup>

#### <span id="page-7-0"></span>**2.4 Client Connection Set-up**

To establish TCP/IP communication with the FIX Servers in Clearstream, clients will need to use the IP addresses that will be provided to the clients as part of the set-up.

Clients will also need to have installed (a) client certificate(s) when establishing the FIX Session with Clearstream FIX infrastructure. Clearstream can send you client certificates for its TEST environments by email. Certificates for the PRODUCTION environment are available on the Clearstream Xact Web Portal.

## <span id="page-7-1"></span>**3.0 Operating Hours**

The FIX infrastructure at Clearstream is based upon normal operating hours of 8:00 AM to 22:00 PM CET Monday to Friday

The client-side interface should be programmed to "logon" to the FIX interface at Clearstream on or after 8:00 AM CET and "logout" again on or before 22:00 PM CET. The client should establish and terminate FIX connection within the operating hours. If there is a problem intraday or the client-side is still logged in after the closing time, Clearstream will send a "logout" message to the client which should be properly processed and responded to on the client-side interface.

At the beginning of operating hours, a new session will be triggered, i.e. clients should reset their sequence numbers every day.

### <span id="page-7-2"></span>**4.0 Message Flows**

The FIX protocol is a collection of standardized messages exchanged between two parties. In this case between CFCL and the client. It is a "text based" protocol, a collection of tags and values and includes business, infrastructure, and logistics information.

### <span id="page-7-3"></span>**4.1 Message types**

The exchange of messages between CFCL and the Client will be based on the FIX v4.2 protocol. There are two categories of messages:

- 1. Session Management messages (see section 6.0 ) that can be sent by both parties:
	- Message type A: Logon
	- Message type 0: Heartbeat
	- Message type 2: Resend Request
	- Message type 4: Sequence Reset
	- Message type 3: Reject
	- Message type 5: Logout

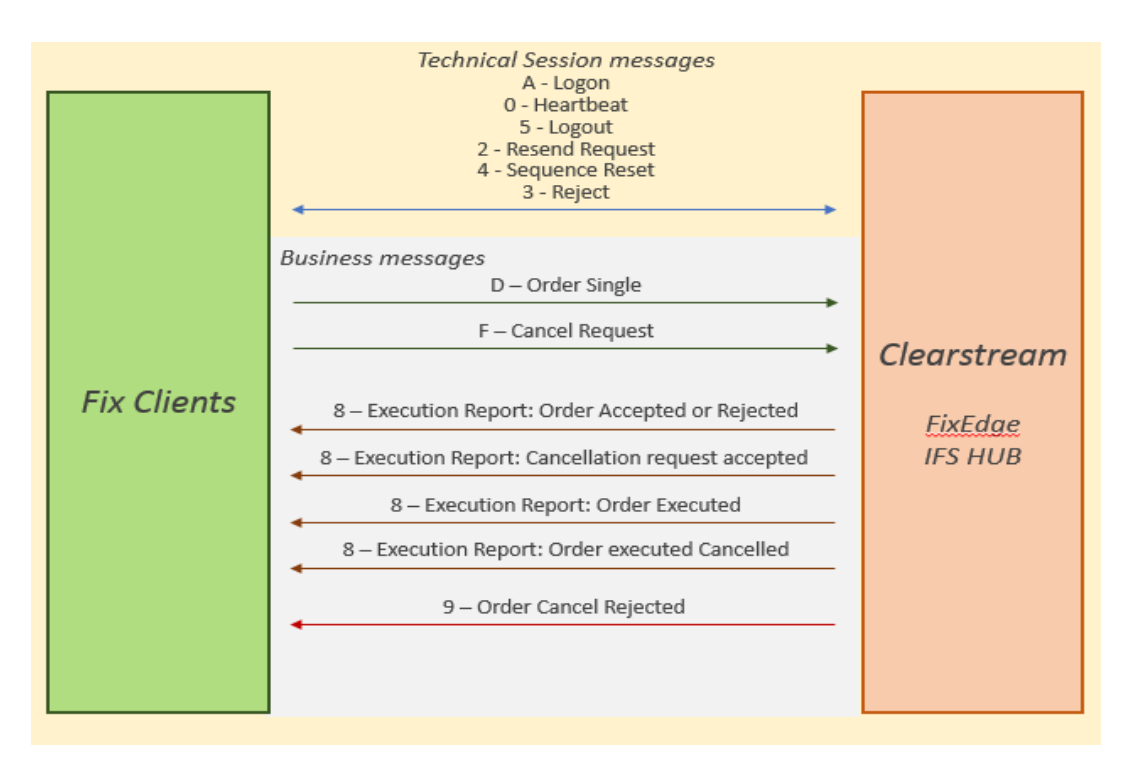

The Vestima via FIX protocol covers the above workflows.

#### 2. Business Messages and workflow below:

- Message type D: Order Single
- Message type F: Order Cancel Request
- Message type 8: Execution report (see section 4.2 for more details)
	- o Accepted
	- o Rejected
	- o (Cancel Request) Accept
	- o Executed
	- o Execution Cancelled
- Message type 9: Order Cancel Reject

The following FIX message types are supported by CFCL:

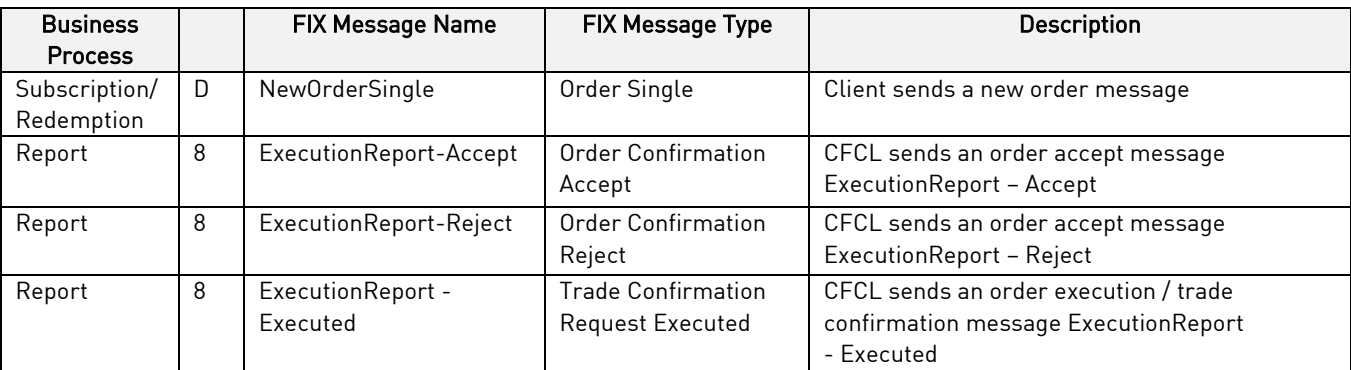

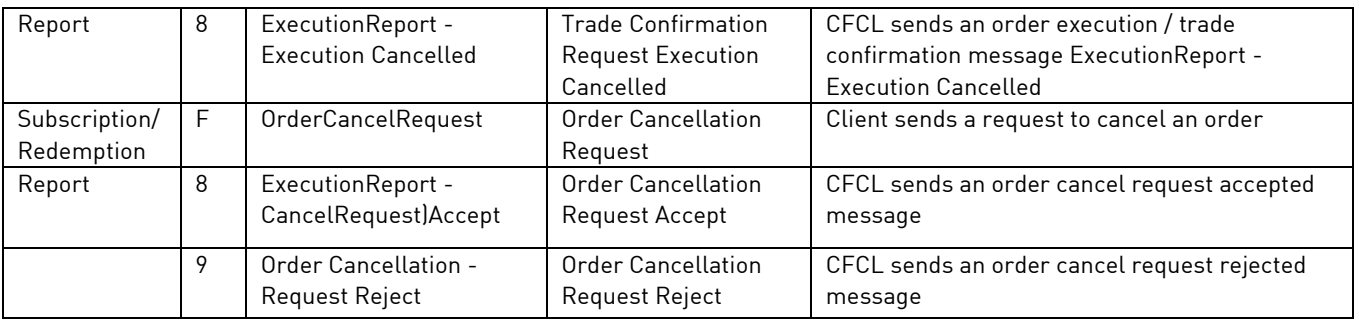

#### <span id="page-9-0"></span>**4.2 The Execution Reports (8)**

The execution reports advise the Client what the status of their order is at certain points during the transaction lifecycle.

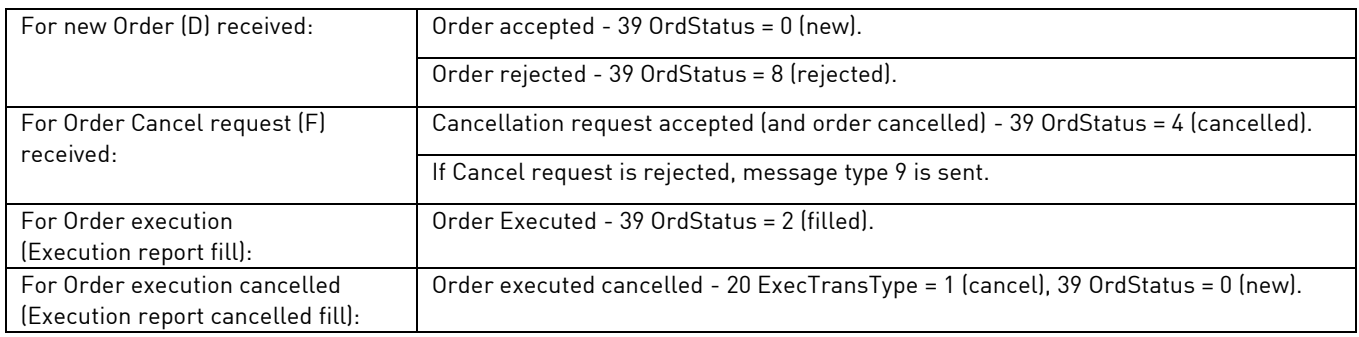

#### <span id="page-9-1"></span>**4.3 FIX version 4.2**

The Clearstream FIX Server is designed to process FIX messages having the version number set to "4.2": Tag 8=FIX.4.2.

#### <span id="page-9-2"></span>**INBOUND message types**

The FIX Server accepts the following INBOUND message types (tag 35):

- Message type D: Order Single 35=D
- Message type F: Order Cancel Request  $35=F$

#### <span id="page-9-3"></span>**OUTBOUND message types**

The FIX Server sends the following OUTBOUND message types (tag 35):

- Message type 8: Execution report 35=8
- Message type 9: Order Cancel Reject 35=9

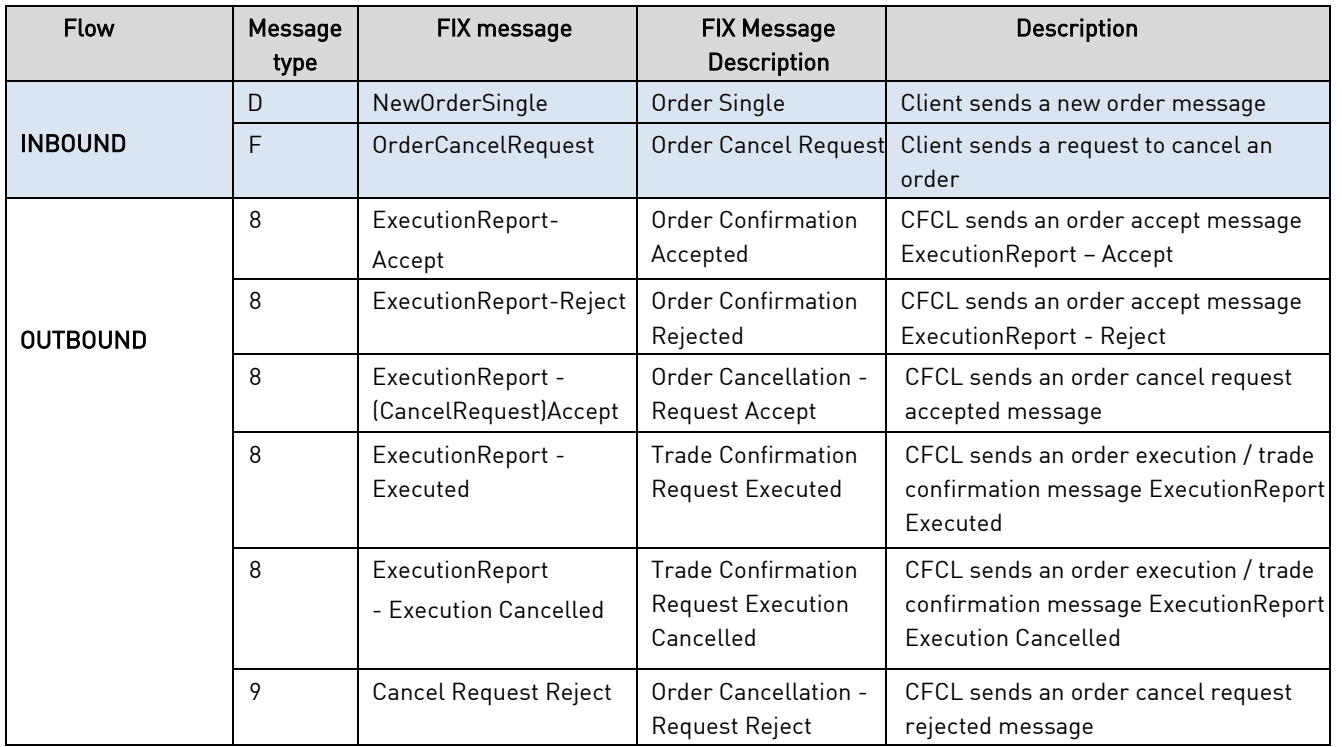

### <span id="page-10-0"></span>**5.0 Message Specifications and format**

A FIX message is divided into three parts as follows:

- The header contains generic information such as fix version, length of message, type of message, sender id, target id, sending time etc. (see section 5.1 Message headers)
- The body contains business specific information: order quantities, symbol names, reference ids of orders to be cancelled etc. (see section 7.0 )
- **The trailer** generally only contains a checksum value (see section 5.2 Message trailers)

For more clarity, Header and Trailer parts of FIX messages will be defined separately from the body of messages. Below is the structure of the message table(s):

- "Tag": Field number of the tag in FIX v4.2
- "Tag Name": Name of the tag in FIX v4.2
- $M/O$ ": Requirement for the field, M=mandatory; O=Optional, M/O = Conditional
- "Content": Describes the content of the field
- "Remarks": Provides further explanation

#### <span id="page-11-0"></span>**5.1 Message headers**

The header defines various parts of the interface connection, routing and the message content including the message type, length, authentication of involved parties, sequence number, origin and time of interface connection. In CFCL, the following mandatory and optional tags are used in the message header:

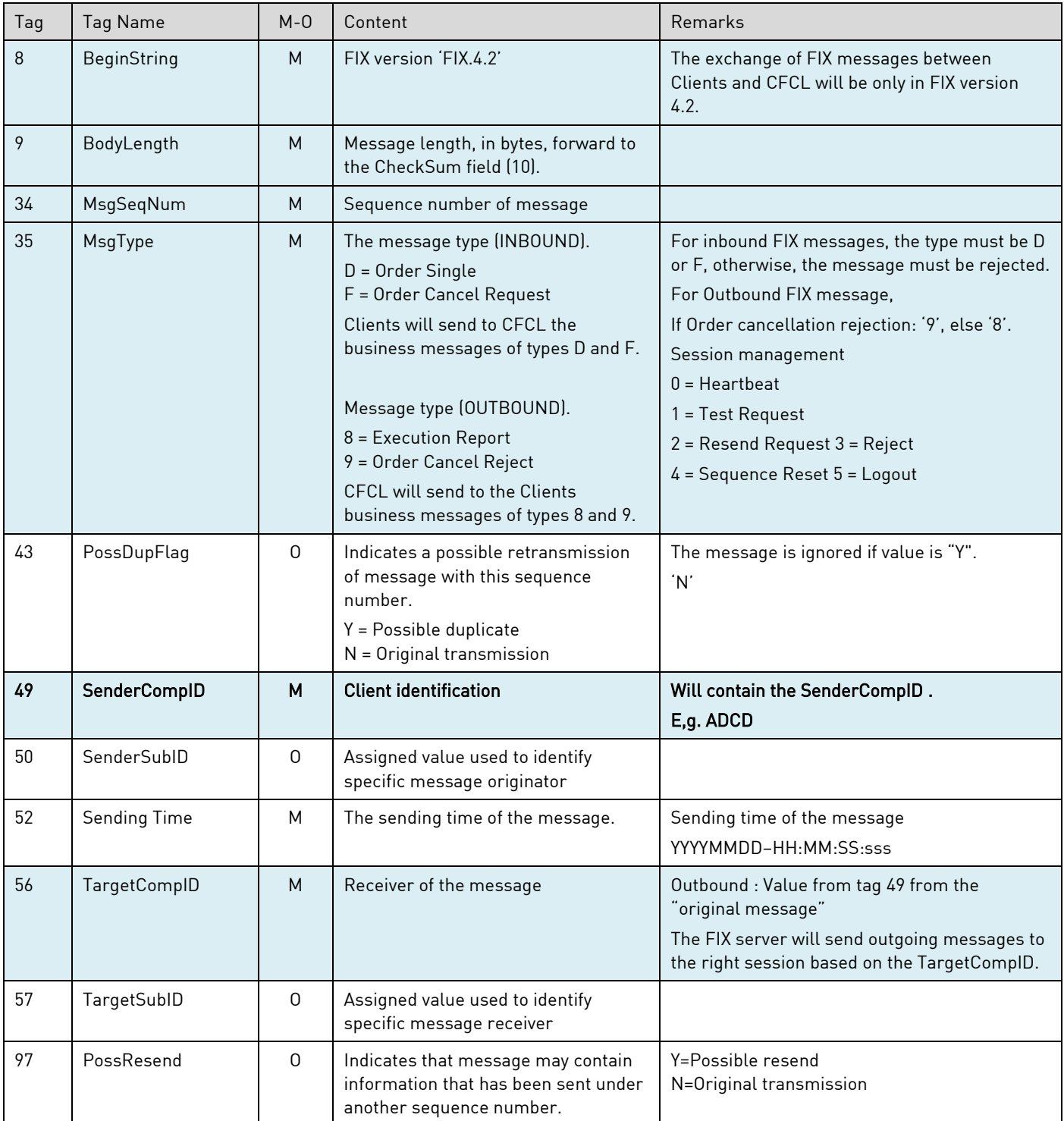

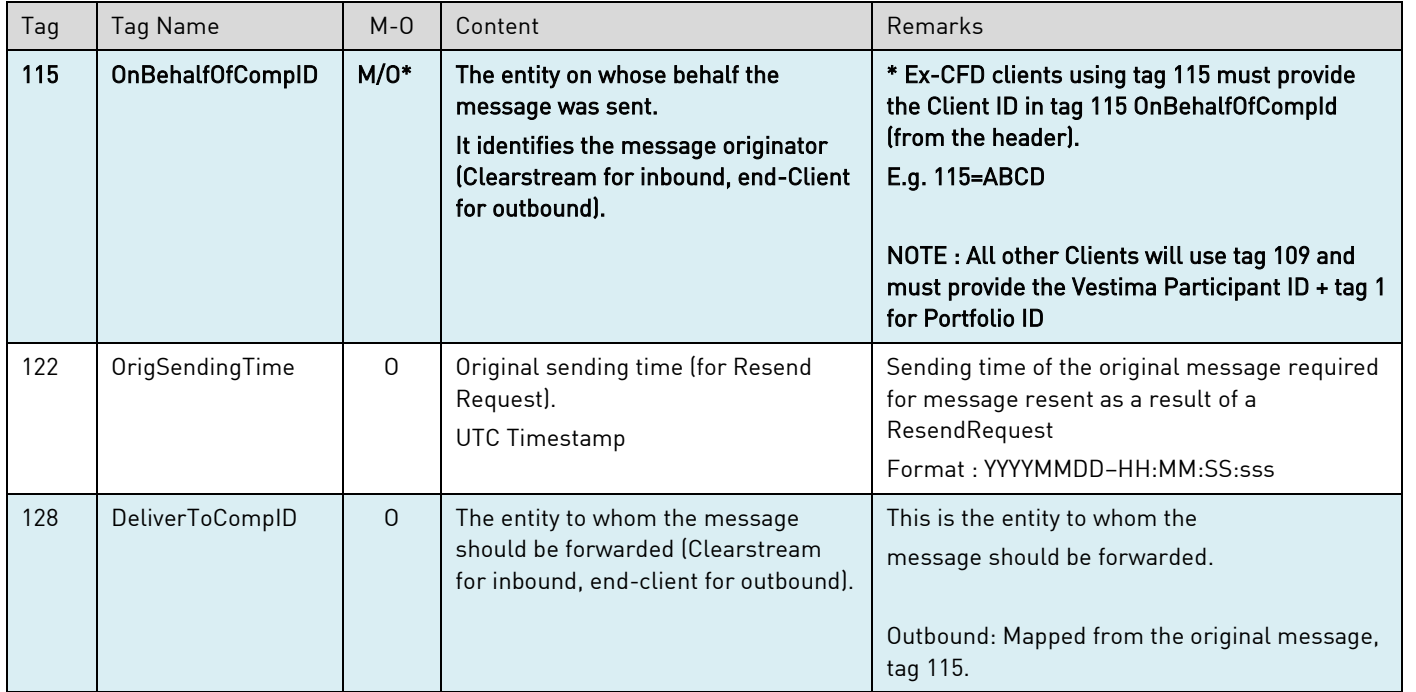

#### <span id="page-12-0"></span>**5.2 Message trailers**

The message trailer is used to terminate the message. Each message, administrative or business, is terminated by a standard trailer.

As per normal FIX protocol standards.

### <span id="page-12-1"></span>**5.3 Client identification (Tags 109 and 1)**

For clients using the FIX Connectivity, both the Vestima Participant and Portfolio ID must always be provided in tags 109 and tag 1 respectively. The FIX message will then be routed to Vestima or Vestima Prime as the case may be. The format is as follows:

- The Vestima Participant ID in field tag 109. E.g. tag 109= ABCD.OI.XVES
- The Portfolio ID must be provided in field tag 1. E.g. tag 1= ABCD-62330

#### <span id="page-12-2"></span>**5.4 Clients migrated from Clearstream Fund Desk (ex- CFD) identification (Tag 115)**

For ex-CFD Clients, the existing message format remains valid with no mandatory change. In this case, the CFD 4-characters Client code (CFDClientCode) must be provided, validated by the IFS HUB, then used to derive the Vestima Participant and Portfolio ID.

Client identification will be provided as follows:

▪ For INBOUND messages, the Client ID must be provided in FIX tag 115 OnBehalfOfCompId (from the header). E.g. 115=ABCD

- For OUTBOUND messages, the Client identification will be provided in tag 128 and 57 (Underlying client). Values in tags 128 and 57 will be copied from the tag 115 (OnBehalfOfCompId) of the original inbound message (the Client id).
	- E.g. 128=ABCD, 57=ABCD

The FIX Connectivity solution allows ex-CFD Clients to use their existing format (and then IFS HUB derives the Participant/Portfolio ID from reference data),

Ex-CFD Clients also have the option to use the new tags available to all FIX Clients (and provide the Participant/Portfolio ID directly in the Fix messages in tags 109 + 1) as described in Section 5.3 above and described further in the main section of this FIX User Guide

Below logic is in place, available only to ex-CFD Clients:

- An ex-CFD Client can provide the Vestima Participant ID in field 109. E.g. 109= ABCD.OI. XVES
- If the field 109 is provided with a Vestima Participant ID, it will be used as Participant ID and field 1 must be used as Portfolio Id.
	- E.g. 109=ABCD.OI. XVES, 1= ABCD-34250.
- If the Vestima Participant ID is not provided in tag 109, derive the Participant/Portfolio from tag 115.

#### <span id="page-13-0"></span>**5.5 FIX message examples**

#### **Order (tag 35=D)**

8=FIX.4.2 9=202 35=D 34=309 49=ABCD 52=20190208-10:01:52 56=SORS 115=ABCD 128=SSLA 1=0988.0104 11=SHKBPL826695 15=USD 21=2 22=4 38=40 40=1 48=LU0704154458 54=1 55=NON 59=1 60=20190208-10:01:52 76=SSLA 109=ABCD 120=USD 10=078

#### **Execution report (35=8), order rejected (39=8)**

8=FIX.4.2 9=0366 35=8 49=SORS 56=ABCD 115=SORS 128=ABCD 34=1497 50=SORS 57=ABCD 43=N 52=20190214-16:03:44 109=ABCD 58=The redemption order leaves your custody position short. Current Position 116.000 units 60=20190214- 16:03:35 6=0 151=0 14=0 31=0 32=0 59=1 40=1 38=544.00000 54=2 22=4 48=LU0318941159 55=LU0318941159 1=0 39=8 150=8 20=0 17=4724399R 11=/O/190214/HP/771786 37=4724399 10=221

#### <span id="page-13-1"></span>**6.0 Session Management messages**

CFCL follows the standard FIX 4.2 session protocol. A few session management message examples are listed in this section below. This should however not be read as a complete description of session message protocol. For a complete list please refer to the official FIX protocol documentation published by the FIX protocol Limited.

#### <span id="page-13-2"></span>**Logon (Message type A)**

The Logon message aims to establish the connection for the session between the client and CFCL. It must be the first message sent by the application requesting to initiate a FIX session.

#### <span id="page-13-3"></span>**Heartbeat (Message type 0)**

The Heartbeat monitors the status of the communication link. The heartbeat interval is defined in the message header of the Logon message sent by the initiator (client side) and should be set to a value of 24 (seconds).

#### <span id="page-13-4"></span>**Reject (Message type 3)**

The Reject message should be issued when a message is received but cannot be properly processed due to a technical rule violation. As a rule, if there is no technical constraint, messages shall be forwarded to Vestima for business validation rules.

Clearstream Fund Centre S.A. Vestima FIX User Guide

#### <span id="page-14-0"></span>**Logout (Message type 5)**

The Logout message aims at initiating or confirming the termination of the session between the client and CFCL. The disconnection without the exchange of Logout messages should be interpreted as an abnormal condition.

#### <span id="page-14-1"></span>**Sequence Numbers**

Both parties should maintain sequence numbers for both outgoing and incoming messages during a session (usually defined as a business day). Both sets of sequence numbers should start at 1 for each new business day. All messages sent by either party should contain a sequence number and should increment the next sent sequence number by 1. This includes Resend Request messages.

#### <span id="page-14-2"></span>**Resend Requests**

CFCL supports the standard FIX session behaviour in this respect, and you are referred to the FIX protocol specifications for further information.

### <span id="page-14-3"></span>**7.0 Business messages**

Vestima is designed to process primary market, subscription and redemption orders for Investment Funds. The CFCL settlement platform processes securities identified by ISIN or Common Code.

#### <span id="page-14-4"></span>**7.1 New Order Single (Message type D)**

The Order-Single message is used by clients to submit fund orders to CFCL for execution. Orders will be submitted with special handling instructions according to mandatory and optional fulfilled tags. Clients shall create the Order-Single following the rules below.

The following tags are supported in FIX 4.2:

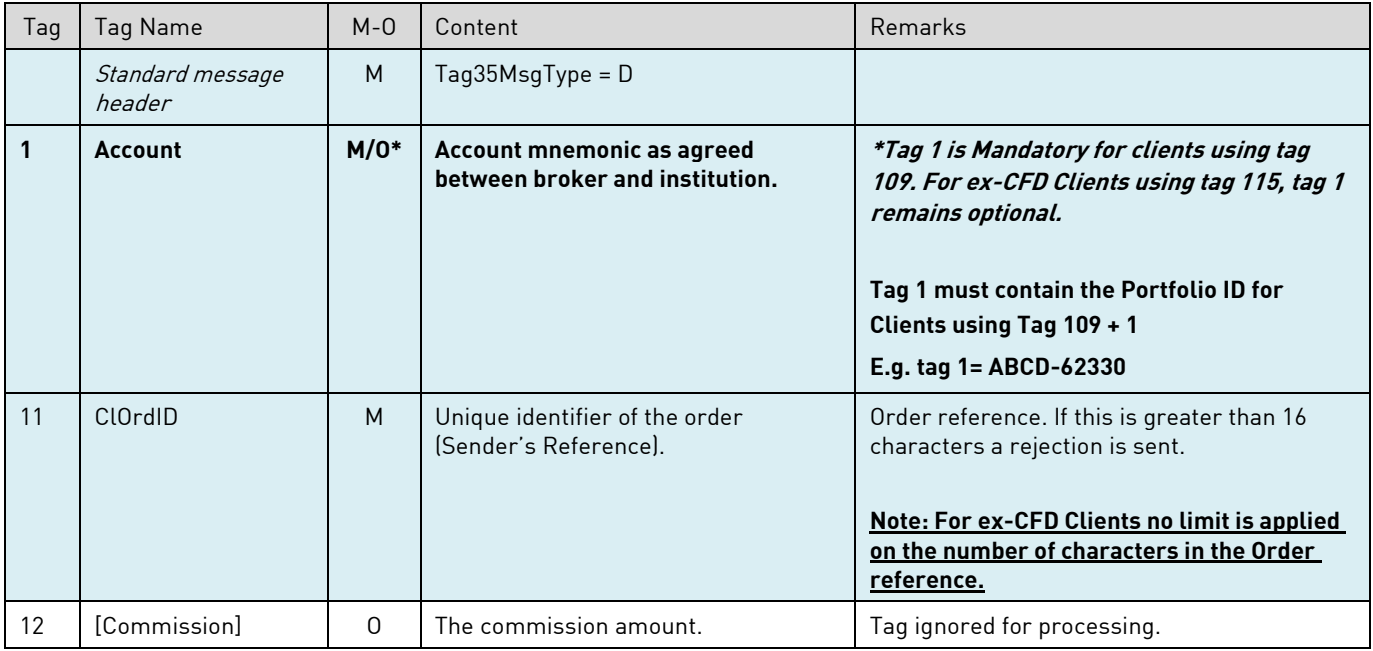

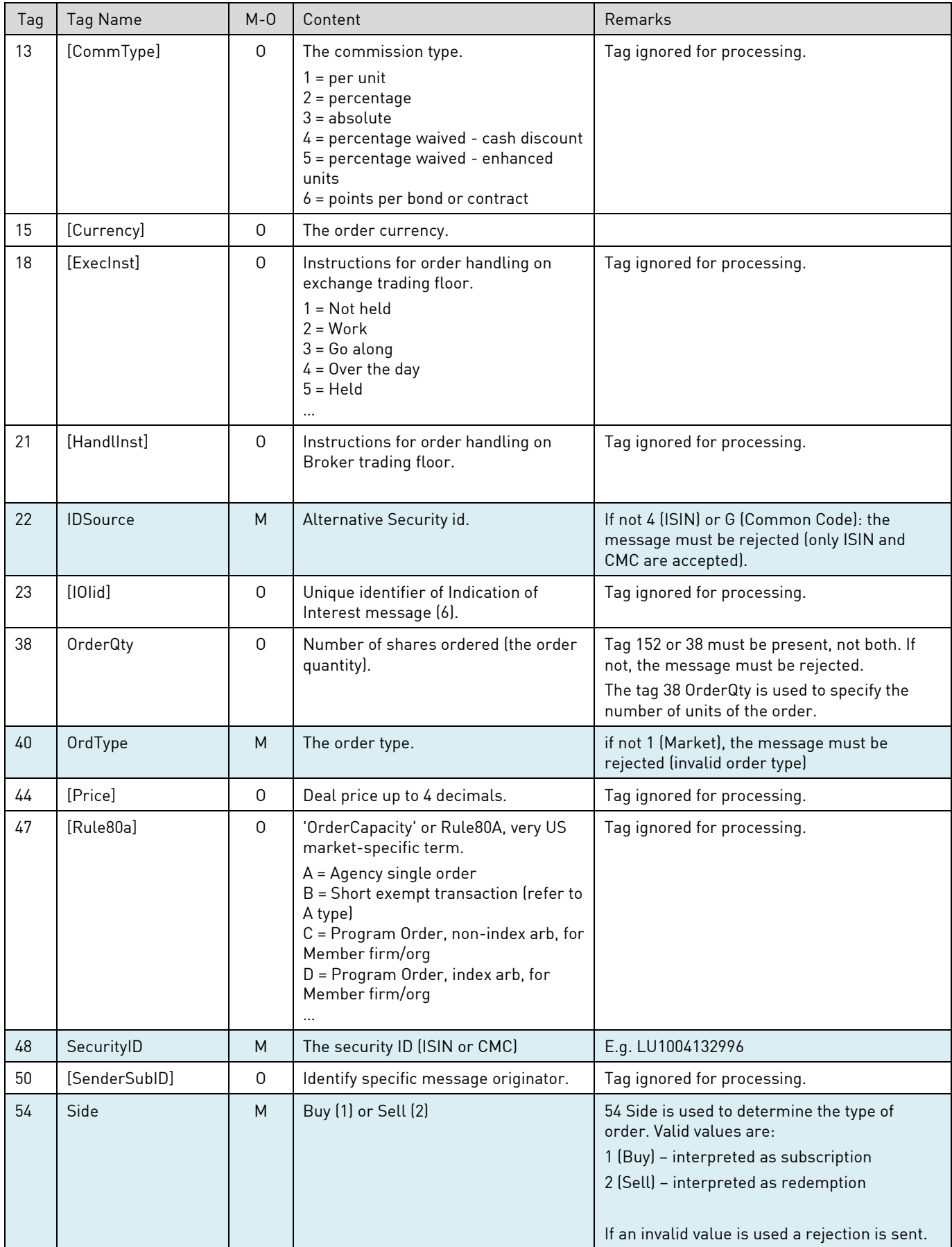

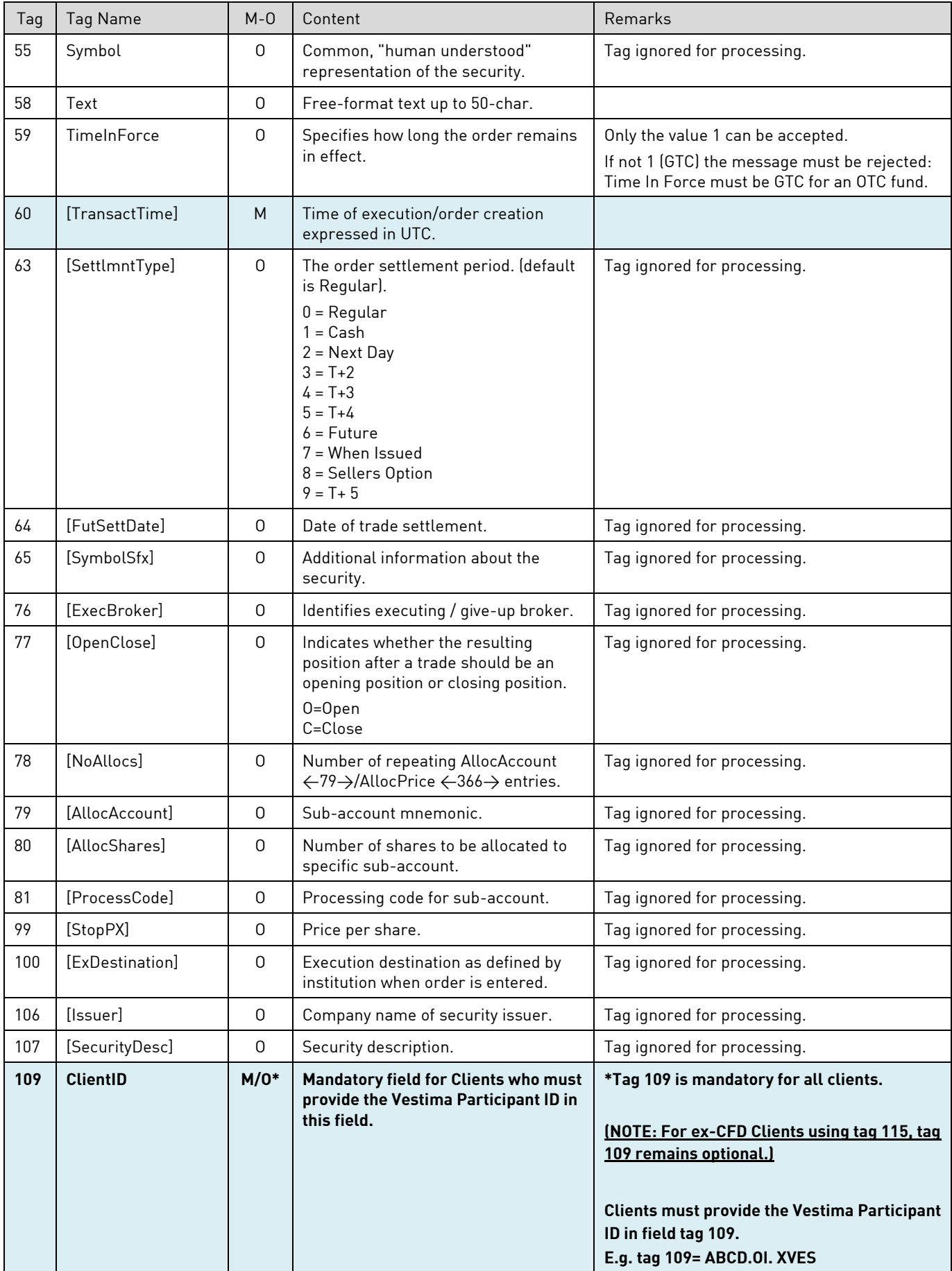

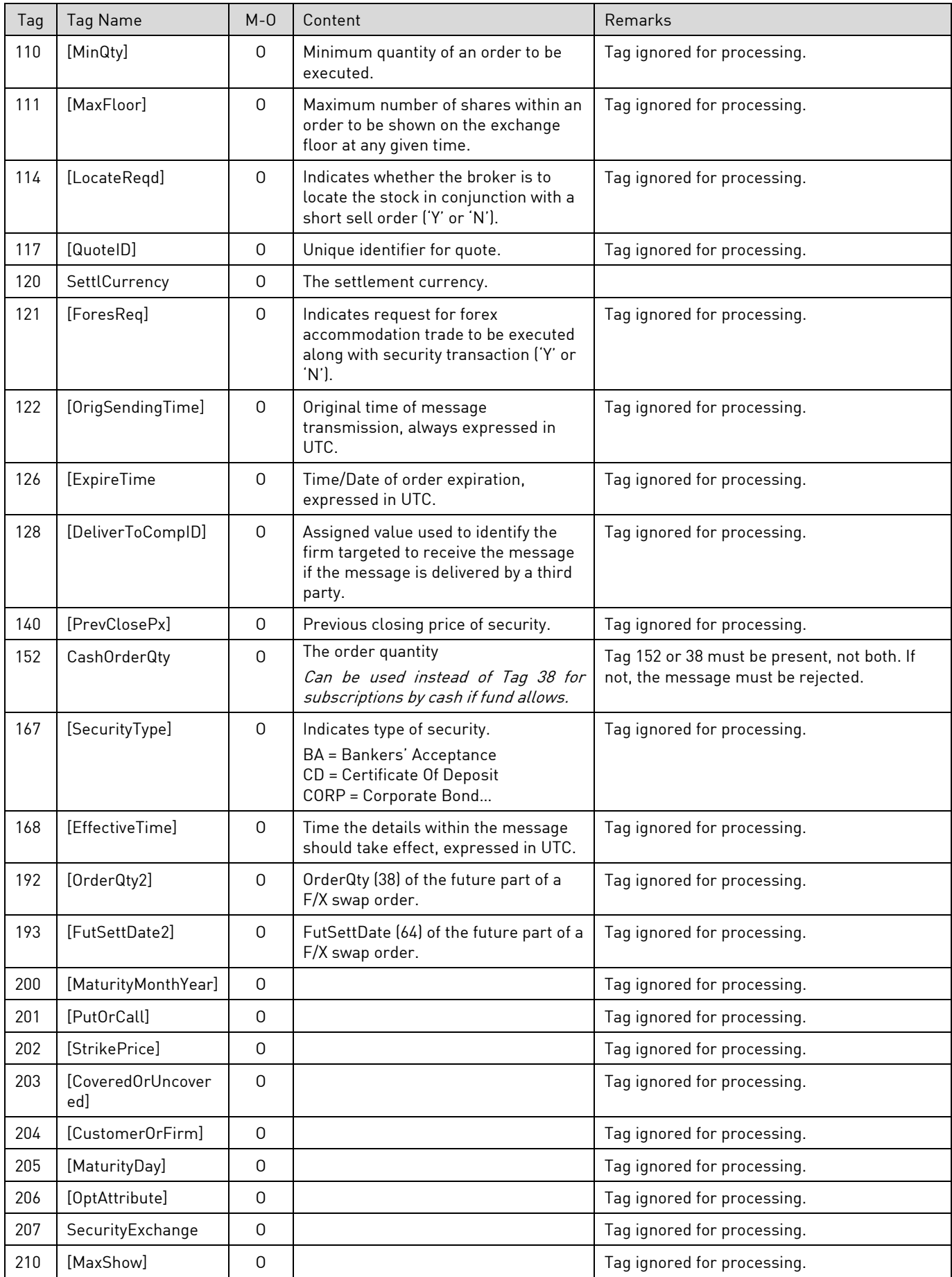

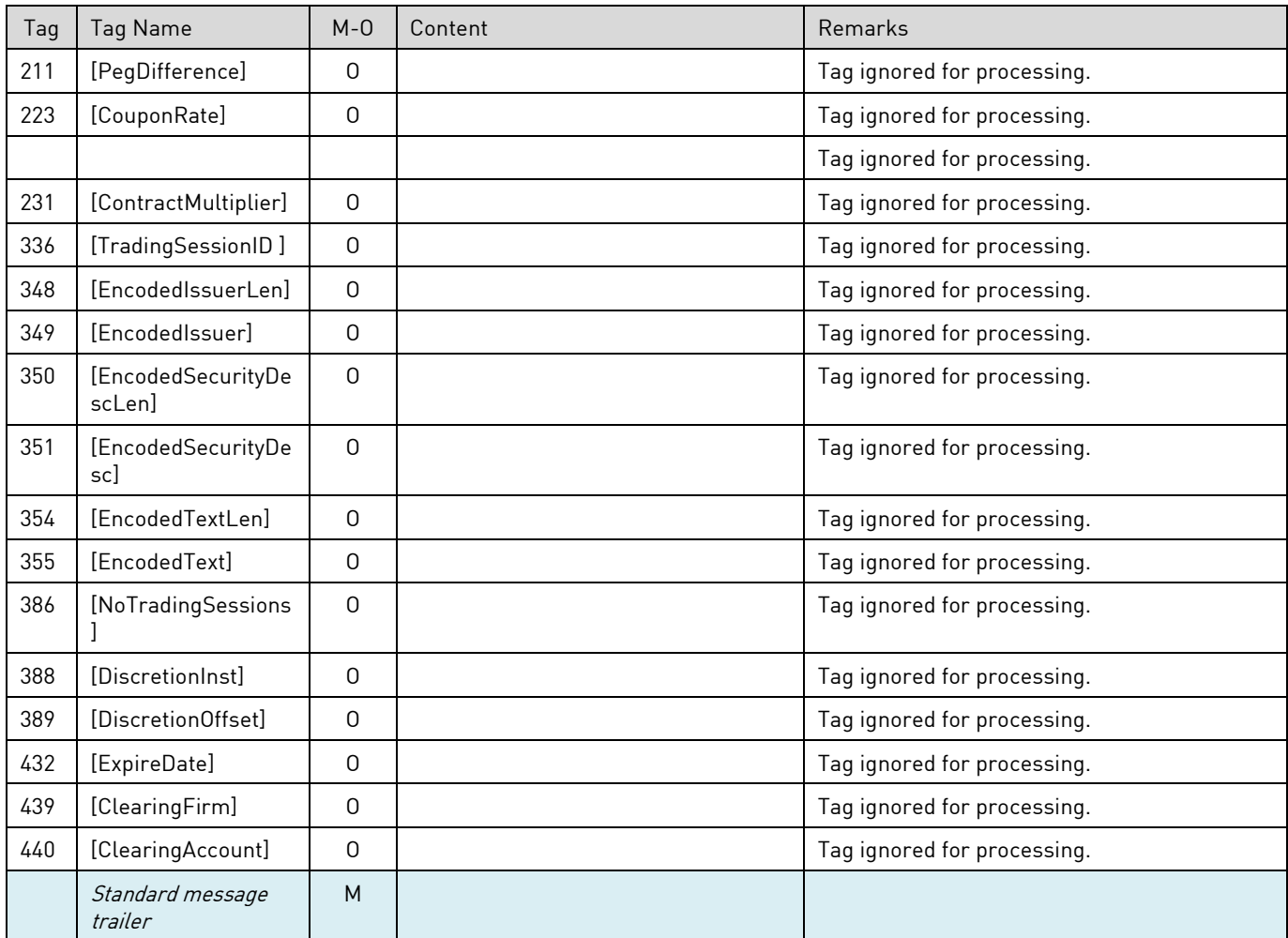

### <span id="page-18-0"></span>**7.2 Order Cancel Request (Message type F)**

This Order Cancel Request (F) message is used for cancellation of an order that has been placed with a NewOrderSingle message previously. The request will only be accepted if the order can successfully be withdrawn from the market-side. If mandatory properties are missing, a rejection is sent. A check is performed to see that there are no outstanding amend/cancel requests on the order. If there are, a rejection is sent.

The following tags are supported in FIX 4.2:

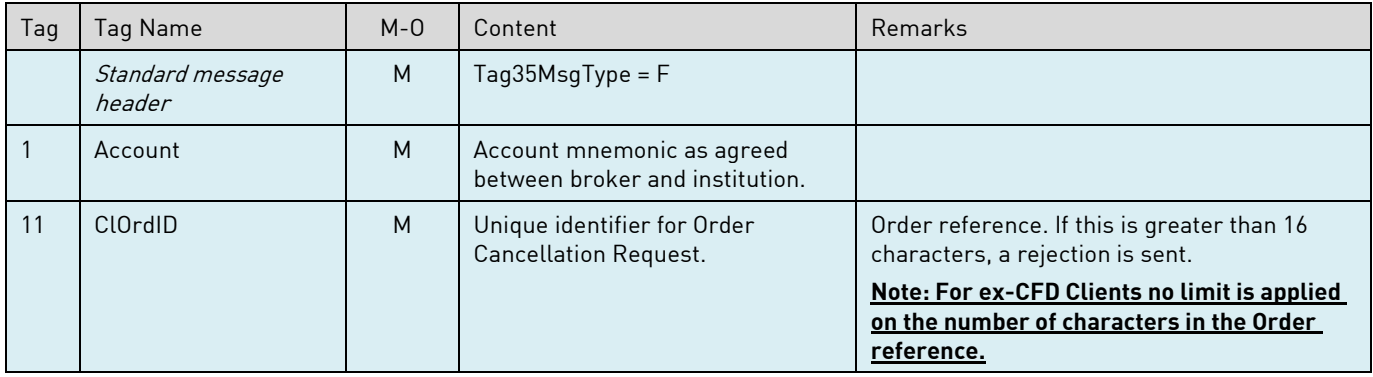

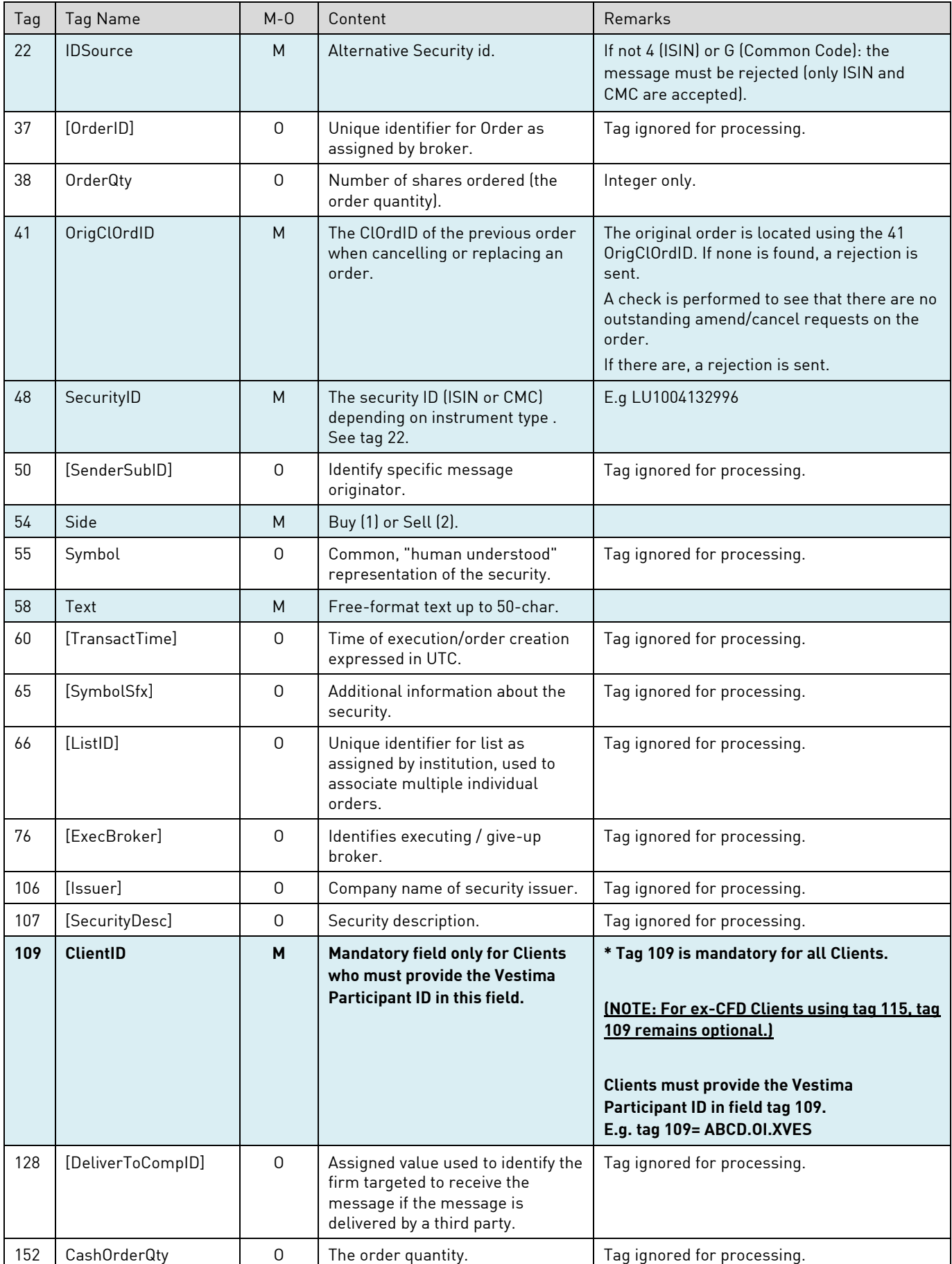

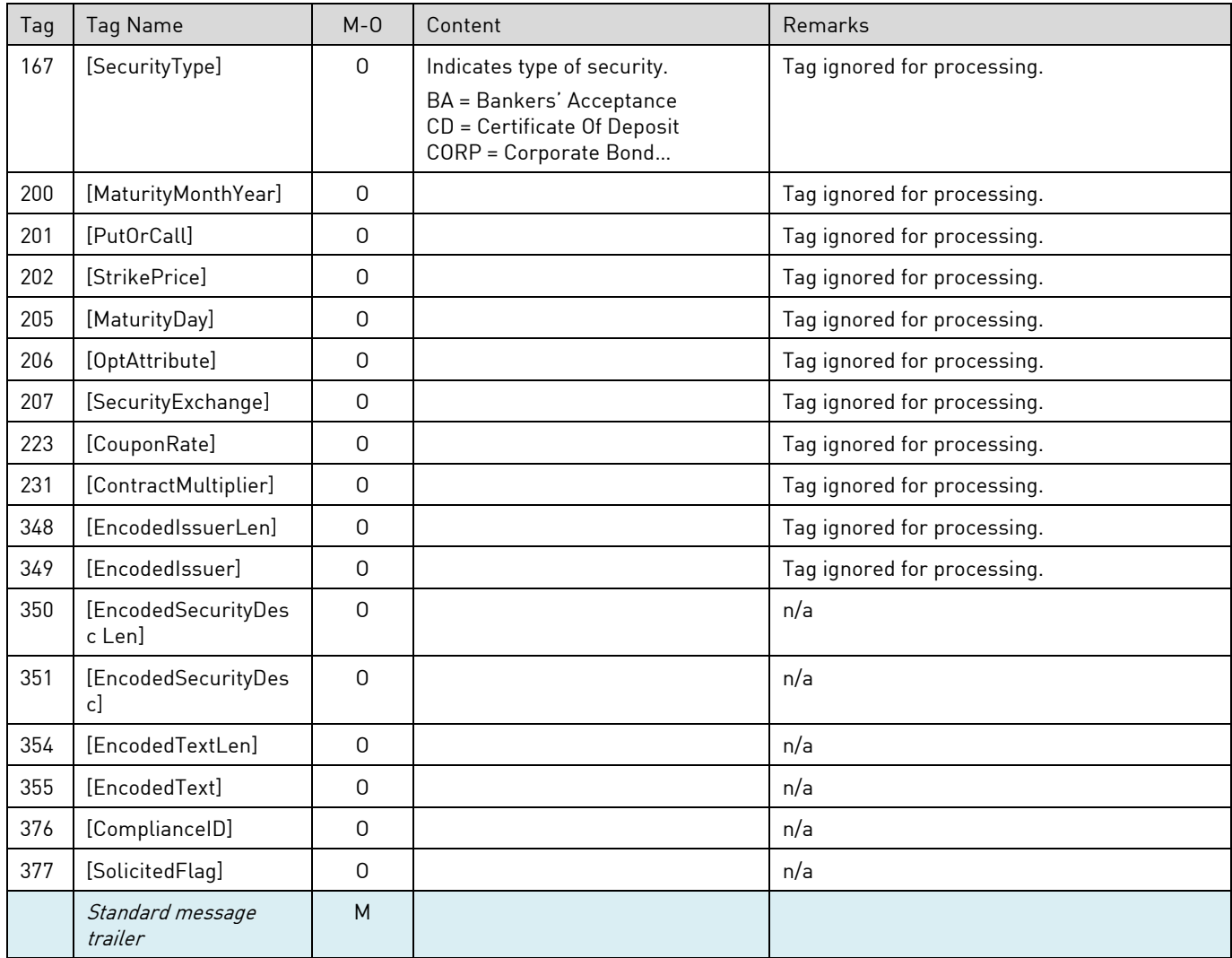

### <span id="page-20-0"></span>**7.3 Execution Reports (Message type 8)**

The Execution Report message is used to advise the Client about the status of their order at certain points during the transaction lifecycle.

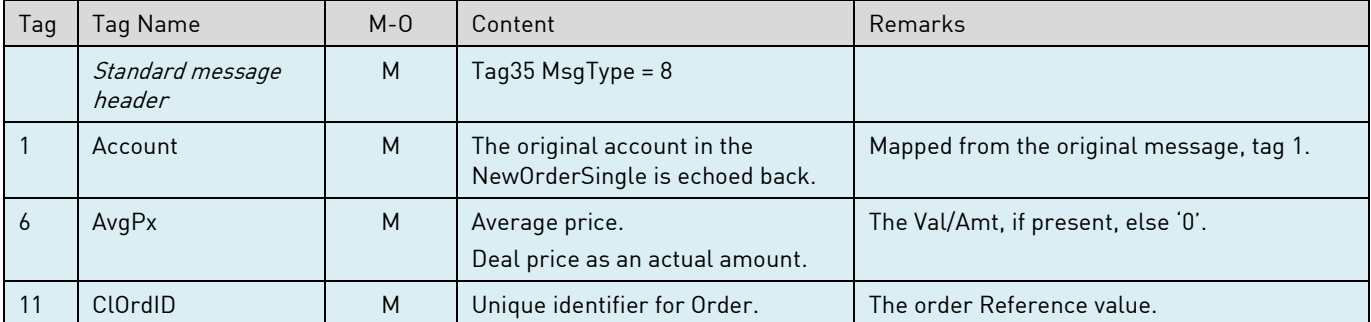

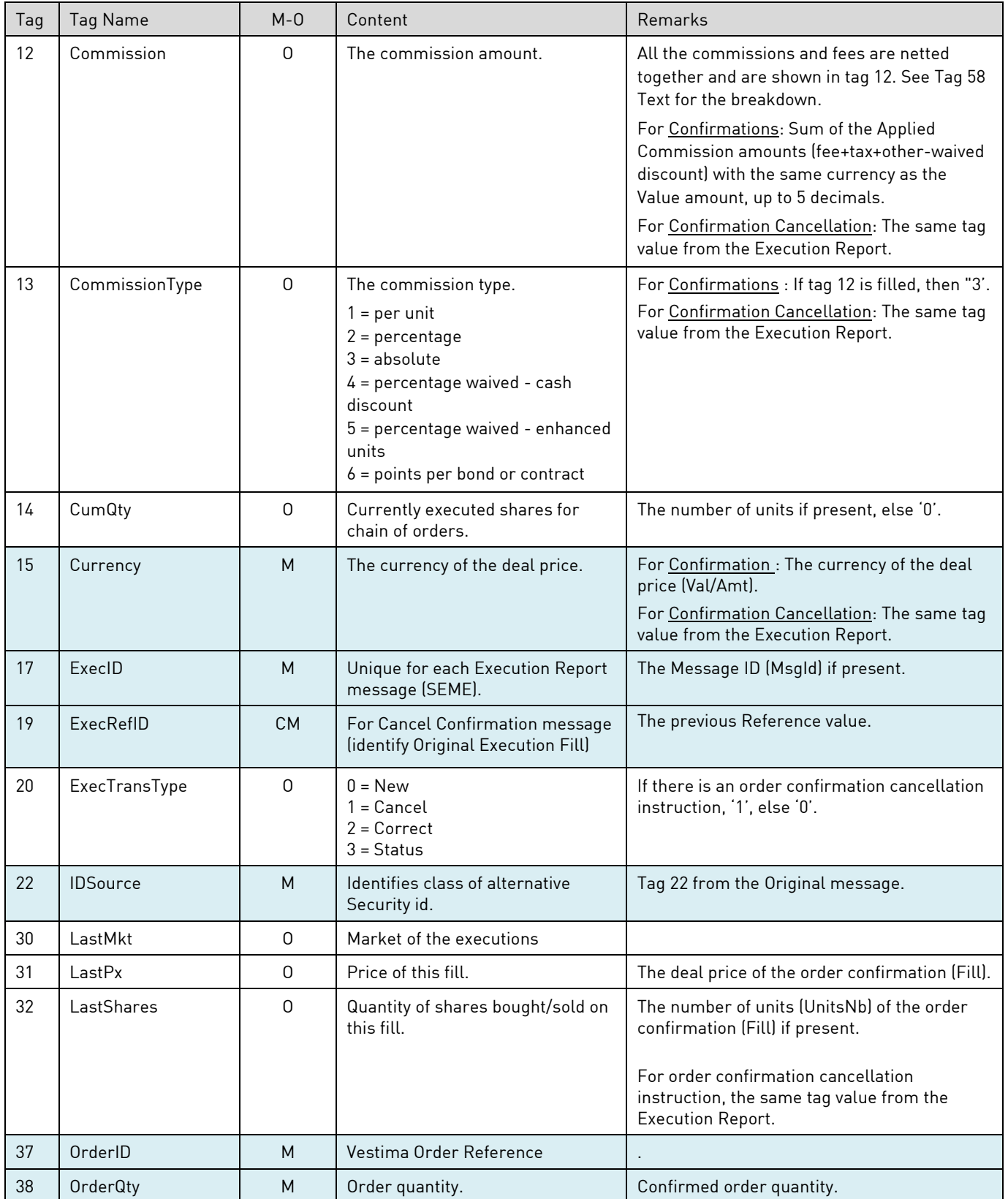

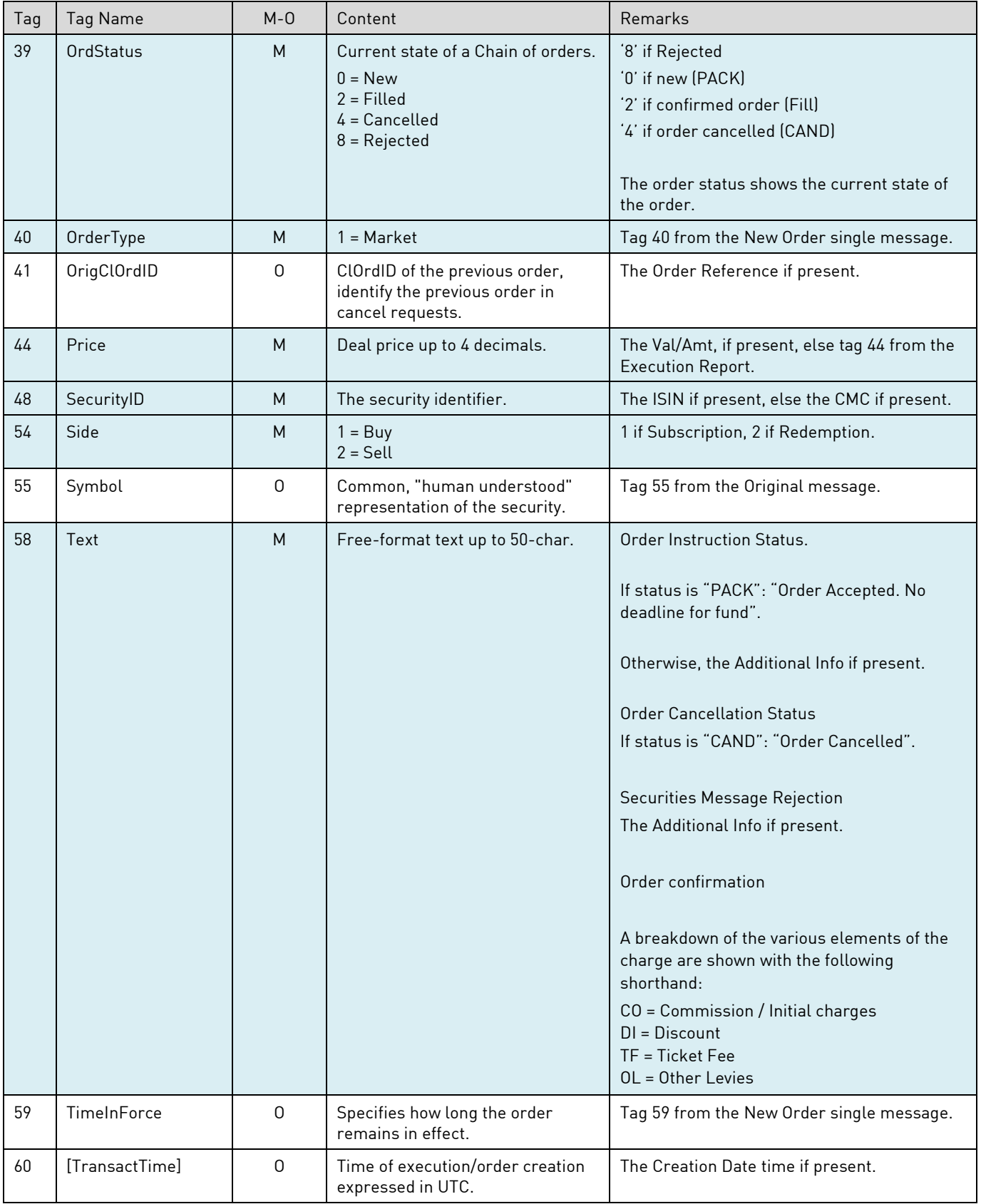

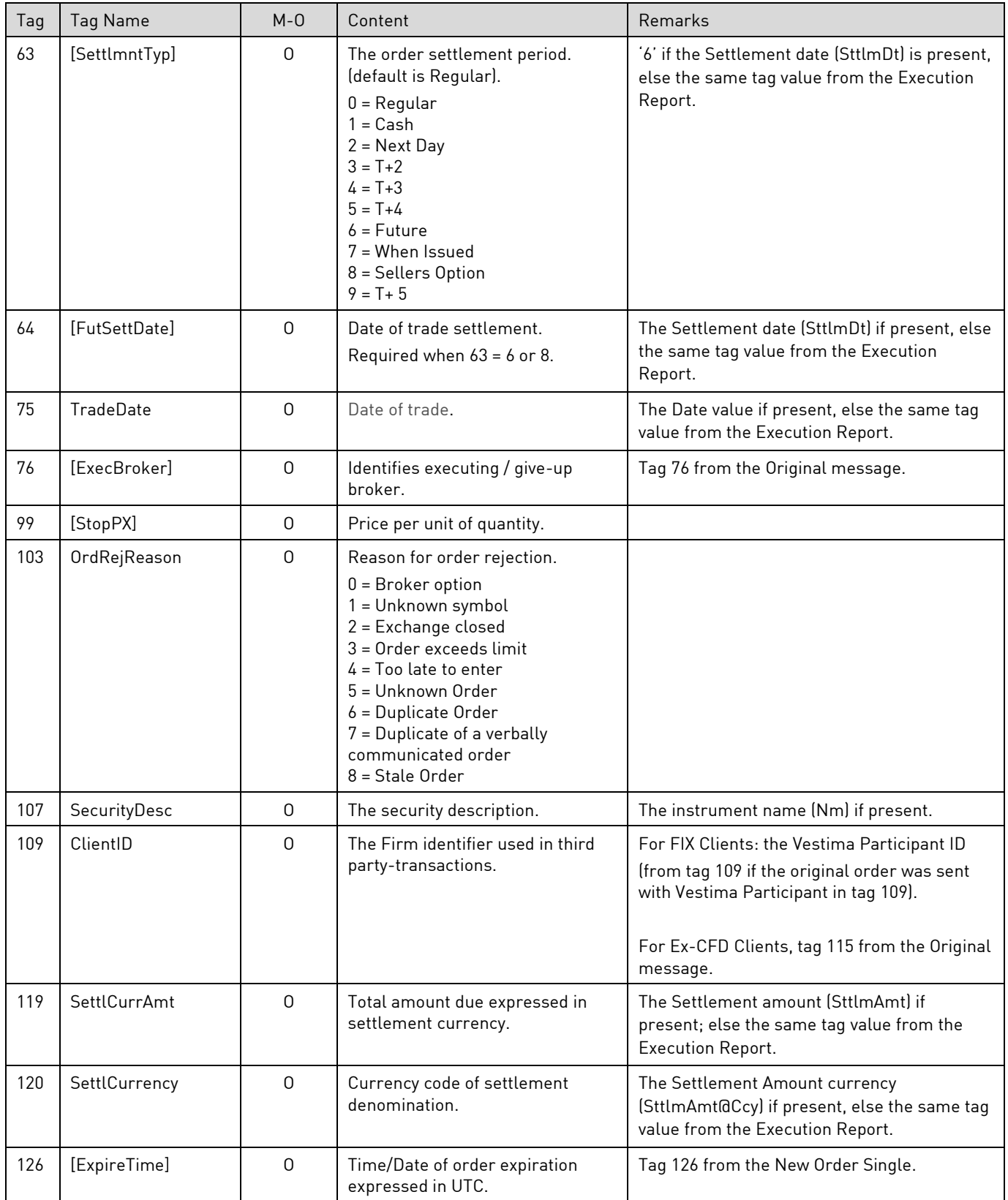

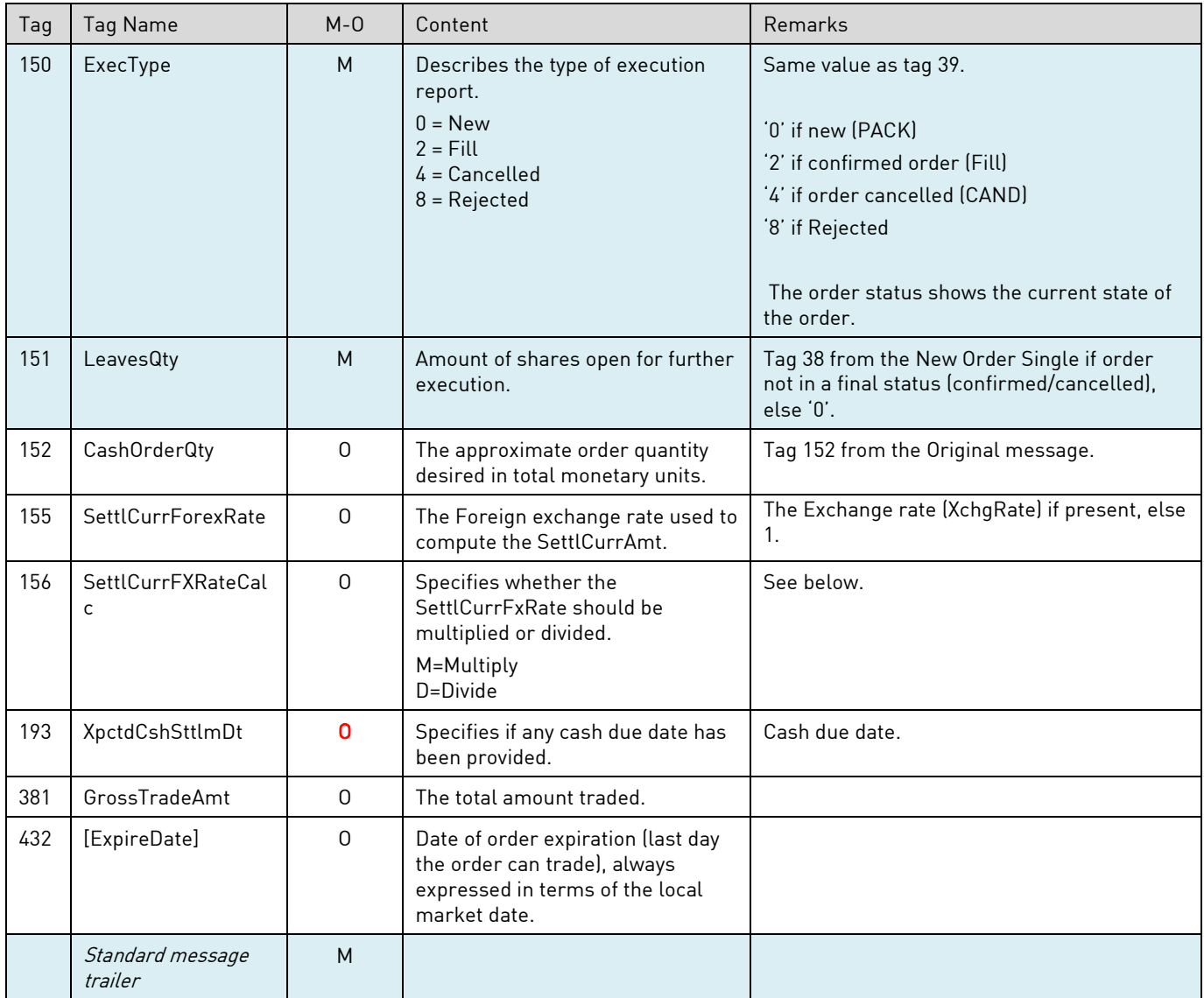

### <span id="page-24-0"></span>**7.4 Cancel Request Reject (Message type 9)**

The Order Cancel Reject (9) message is used to reject a previously sent Cancel Request message. The following tags are supported and sent in FIX 4.2:

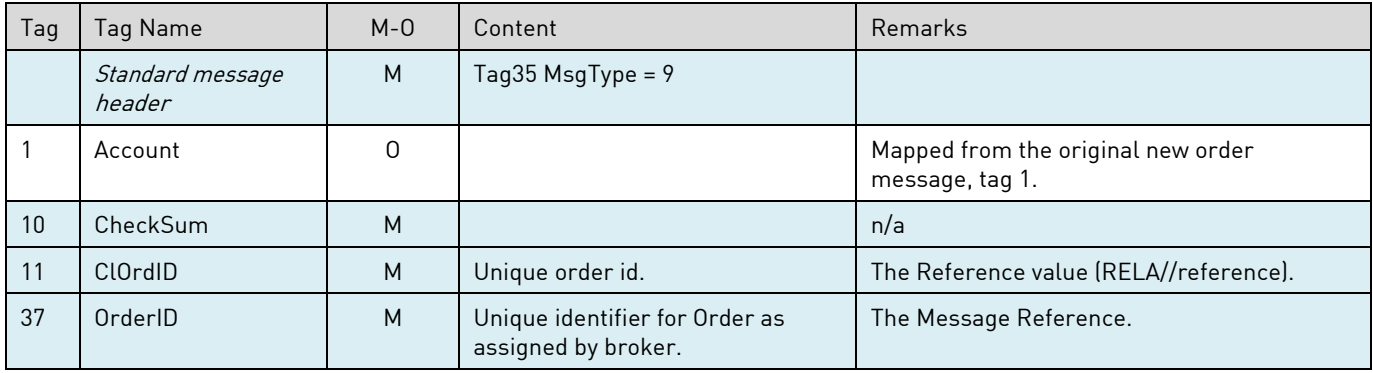

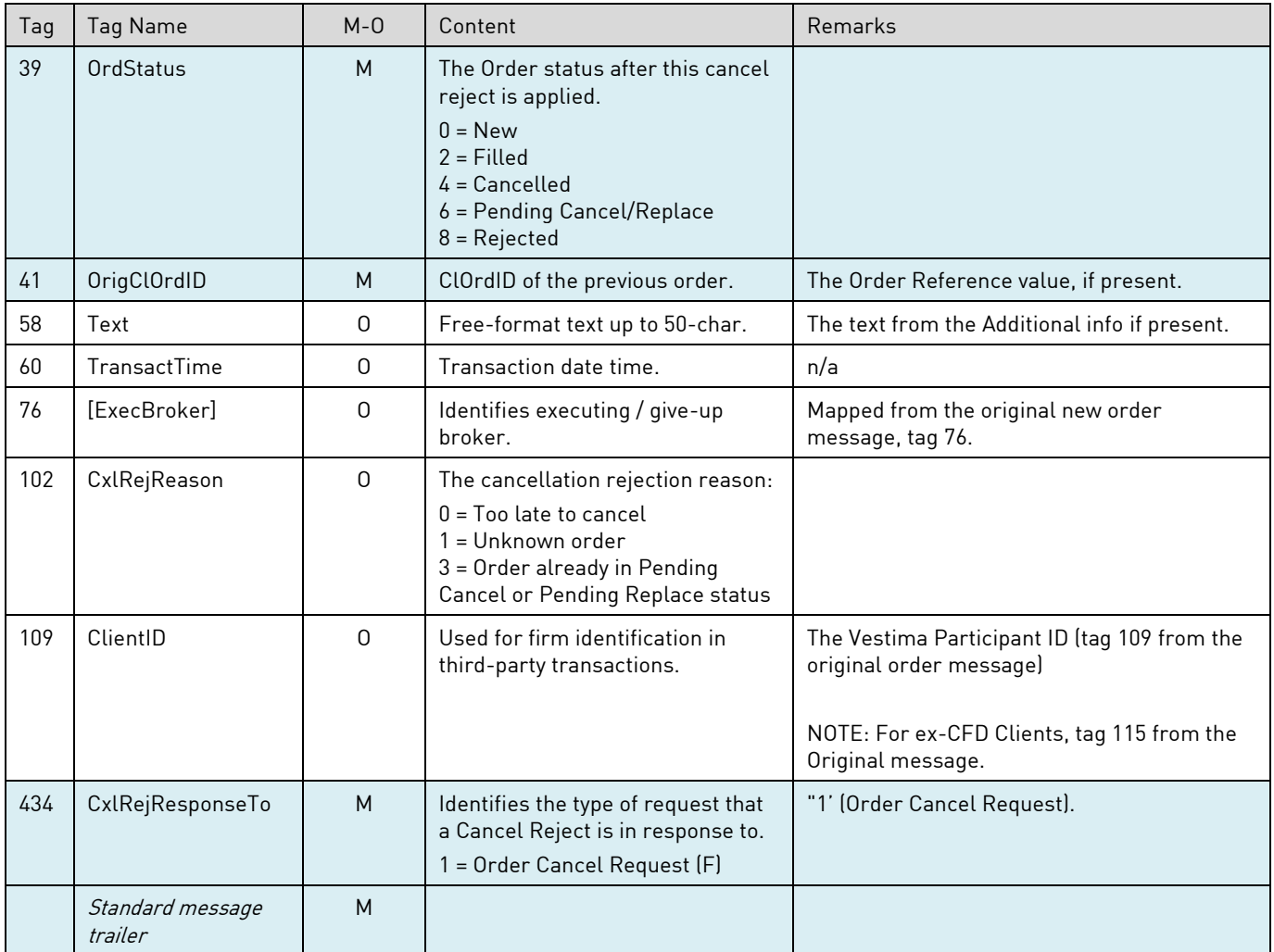

### <span id="page-26-0"></span>**8.0 Testing Framework**

To implement order routing via FIX to CFCL , testing must first be undertaken to ensure the client's interface conforms to the correct specifications and can successfully transmit messages and process responses.

The client should appoint individuals on their testing team with representatives from the following areas:

- IT Development (FIX Infrastructure)
- IT Production Network & Security
- Business Technology
- Project Management

To facilitate the communication between the testing parties, contact telephone numbers and email addresses should be exchanged.

The following should be defined and mutually agreed upon before each testing session:

- Date and Time
- Definition of which business entities are being tested
- Goal of testing session
- Scope of testing
- Test cases with expected result

Clearstream can provide client certificates for its TEST environments by email. Further information will be provided as part of the onboarding.

#### **Contact** Published by Cl earstream Fund Centre S.A.

#### Registered address

Clearstream Fund Centre S.A. 42 Avenue John F. Kennedy L-1855 Luxembourg

Postal address Clearstream Fund Centre S.A. L-2967 Luxembourg

June 202 3 Document number: 7414